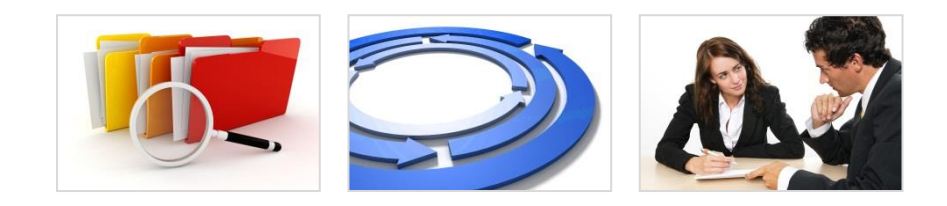

Datenbanken - Organisation - Beratung

# Unsere Access-Lösung

# für Ihre neue QR-Rechnung

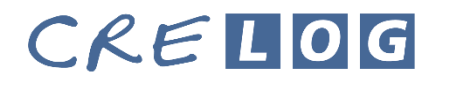

CreLog GmbH Rüternstrasse 24a 8953 Dietikon

*Datenbanken* 044 741 07 76 *Organisation* info@crelog.ch www.crelog.ch

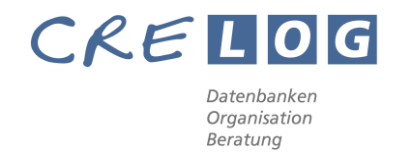

## QR-Rechnung mit QR-Code, Zahlteil und Empfangsschein für Access-Datenbanken

Im Rahmen von ISO 20022 werden die heutigen Schweizer Einzahlungsscheine per 30. Juni 2020 durch die einheitliche QR-Rechnung mit QR-Code und integriertem Zahlteil und Empfangsschein ersetzt. Der Swiss QR-Code enthält alle relevanten Angaben zu Zahlungsempfänger und Zahler, Betrag, Währung und sehr viel mehr.

#### Die wesentlichen Neuerungen für den Rechnungssteller

- Vordrucke wie bei den früheren orangen und roten Einzahlungsscheinen sind nicht mehr notwendig.
- Die QR-Rechnung inklusive Zahlteil und Empfangsschein kann mit handelsüblichen Druckern selbst erstellt werden. Im Falle der Papierrechnung erfolgt der Druck auf weissem Papier mit Gewicht von mindestens 80 bis maximal 100 g/m<sup>2</sup>. Zusätzlich besteht Perforationspflicht.
- Der QR-Rechnung können Zusatzinformationen mitgegeben werden, wie zum Beispiel die Unternehmens-Identifikation, eine Rechnungsnummer und Zahlungszweck an den Rechnungsempfänger.
- Der Swiss QR-Code selbst kann beispielsweise auf Plakaten oder Flyern (z.B. für Spenden) angebracht werden und für heute schon bestehende oder zukünftige alternative Verfahren genutzt werden; im Gespräch sind beispielsweise die E-Rechnung und TWINT.

#### Die wesentlichen Neuerungen für den Rechnungsempfänger

- Zusätzlich zum Swiss QR-Code werden die Zahlungsinformationen in direkt lesbarer Form in Klartext gedruckt. Die lesbaren Informationen sind im Zahlteil (rechts) und im Empfangsschein (links) eingedruckt und somit mit und ohne technische Hilfsmittel gut lesbar.
- Mit nur einem Klick können sämtliche Zahlungsinformationen beispielsweise per Smartphone (Mobile Banking) oder Lesegerät (E-Banking) erfasst und an die Bank gesendet werden. Die manuelle Erfassung oder nachträgliche Ergänzung von Daten entfällt.
- Das manuelle Handling bleibt möglich. Die QR-Rechnung kann digital wie analog genutzt werden. Die Wahl bleibt beim Nutzer.
- Die QR-Rechnung steht auch für alternative Verfahren wie beispielsweise TWINT oder die E-Rechnung, falls der Rechnungssteller dies anbietet, zur Verfügung.

#### Markteinführung ab 1. Juli 2020

Rechnungssteller sollen ab Mitte 2020 QR-Rechnungen verschicken können. Deshalb sollen alle Marktteilnehmer zu diesem Zeitpunkt technisch in der Lage sein, QR-Rechnungen zur Zahlung und zur Verarbeitung zu nutzen. Das Enddatum bezüglich der Nutzung der bisherigen roten und orangen Einzahlungsscheine wurde bisher noch nicht festgelegt.

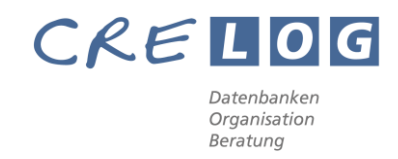

### Von der ESR-Rechnung zur QR-Rechnung

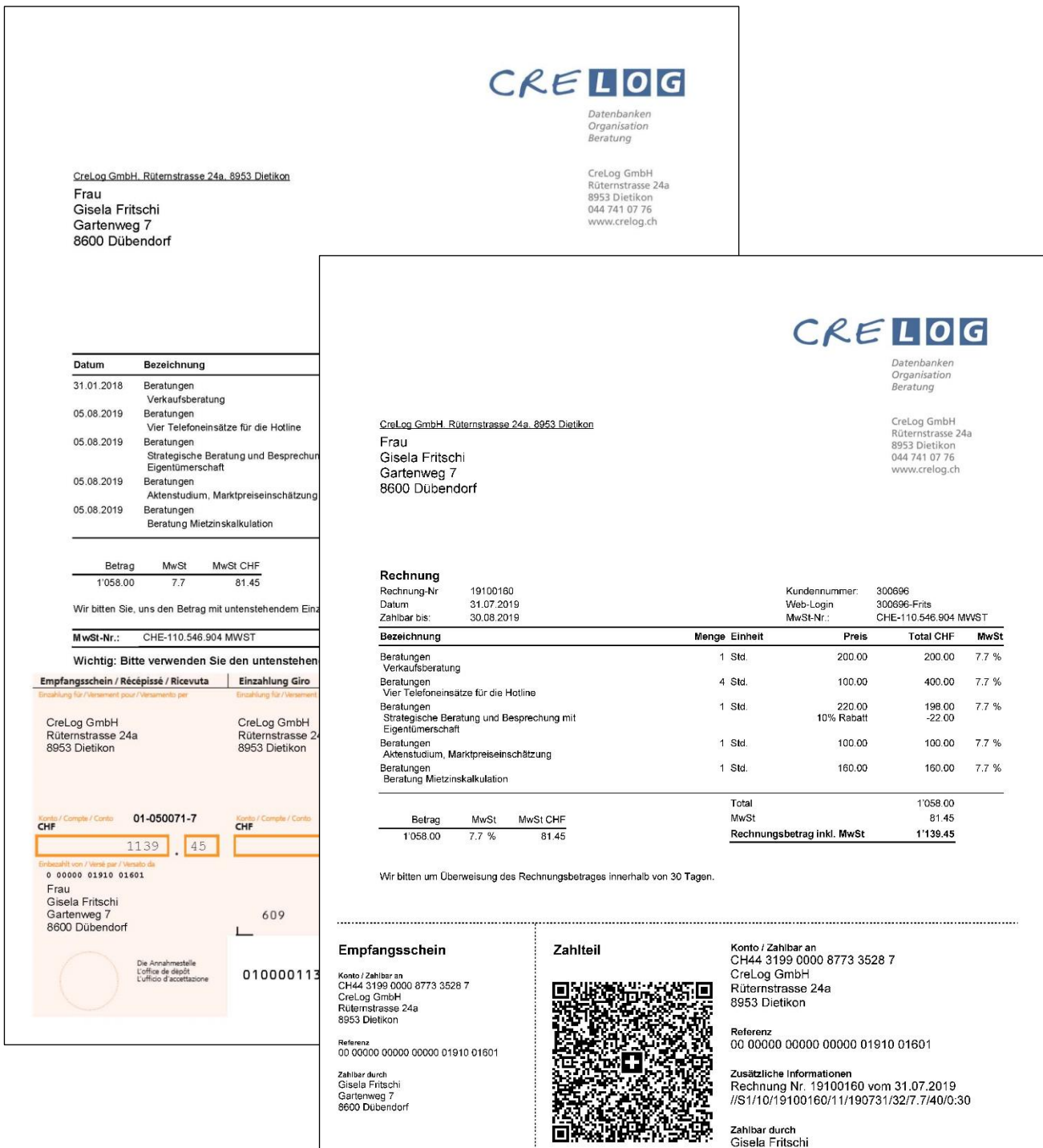

Währung Betrag<br>CHF 1 139.45

Annahmestelle

Währung Betrag<br>CHF 1139.45

Zahlbar durch<br>Gisela Fritschi<br>Gartenweg 7<br>8600 Dübendorf

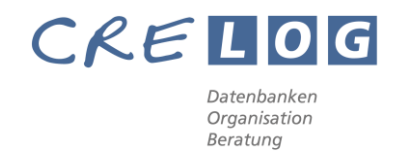

### Unsere offene Muster-Lösung im Access-Format accdb

Formular für die Erfassung von Testdaten in der Entwicklungsdatenbank

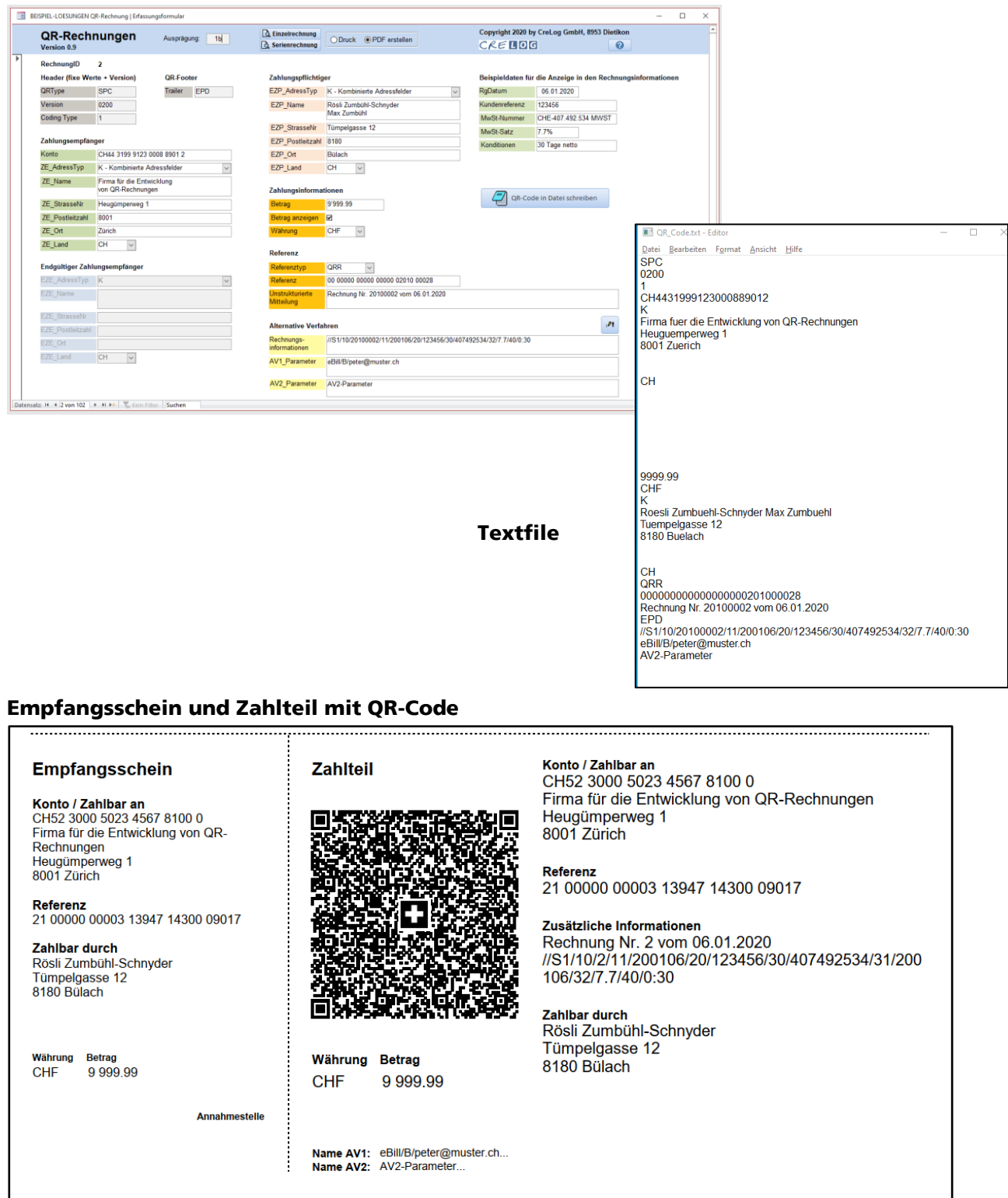

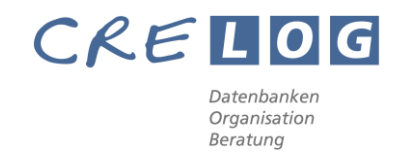

#### Unsere Dienstleistungen

- Wir beraten Sie bei der Einführung der QR-Rechnung.
- Wir integrieren den QR-Code in Ihre bestehende Access-Lösung.
- Wir bieten Support bei Fragen rund um die neue QR-Rechnung.
- Wir bieten ferner Lösungen für das automatische Einlesen der Zahlungsfiles mit camt.054. Dieses Dateiformat löst in den nächsten Jahren die bisherigen V11-Files ab.

#### Beispiel-Lösung QR-Rechnung

Die QR-Rechnung hat eine Vielzahl von Komponenten, welche für eine korrekte Berechnung und Darstellung massgebend sind, beispielsweise:

- Verwendung von unstrukturierten Mitteilungen
- Verwendung von Rechnungsinformationen gemäss Syntaxdefinition der Swico
- Integration QR-Code mit Schweizerkreuz in der Mitte
- Ausrichtung und Beschränkungen Zahlungsempfänger und Zahlungspflichtiger
- Adressdarstellung: Die Beispielanwendung ist konzipiert für kombinierte Adressfelder, da in Datenbanken oft keine Trennung zwischen Strasse und Hausnummer bestehen. Eine Anpassung an strukturierte Adressen ist für geübte VBA-Anwender kein Problem.
- Das Feld "endgültiger Zahlungsempfänger" wird vorläufig noch nicht verwendet
- Ausgabemöglichkeiten der Spezifikationen zur Nutzung des Alternativen Verfahrens eBill mit den Parametern AV1 und AV2
- Um eine hohe Gewährleistung zu erreichen, wurden alle Beispielversionen umfangreich mit verschiedenen Dateiformaten getestet über folgende Plattformen:
	- SIX Swiss QR Code Validation.Portal: .txt, .jpg, .png
	- Postfinance-Testplattform: .pdf, .png
	- UBS-Testplattform: .pdf, .jpg

Gerne stehen wir Ihnen für weitere Auskünfte, eine Teamviewer-Präsentation oder für eine Offerte zur Verfügung.

#### Unsere Kontaktdaten: CreLog GmbH

René Panzeri Präsentation und Verkauf Rüternstrasse 24a, 8953 Dietikon

Telefon 044 741 07 76 [info@crelog.ch](mailto:info@crelog.ch) | [www.crelog.ch](http://www.crelog.ch/)

Copyright © 2020 by CreLog GmbH, 8953 Dietikon